# Examen de Septiembre de 2007

Primera parte

## Pregunta 1 (0.5 puntos)

 Indicar porqué el siguiente fragmento de código no compila

int año, a=1; printf("Dame el año: "); scanf("%d",&año);  $if(año%4 || a)$  printf("No es bisiesto"); else printf("Es bisiesto");

Solución:

Una variable no puede contener el carácter ñ

#### Pregunta 2 (0.5 puntos)

 ¿Cuánto valen a y b al final de esa secuencia de acciones?

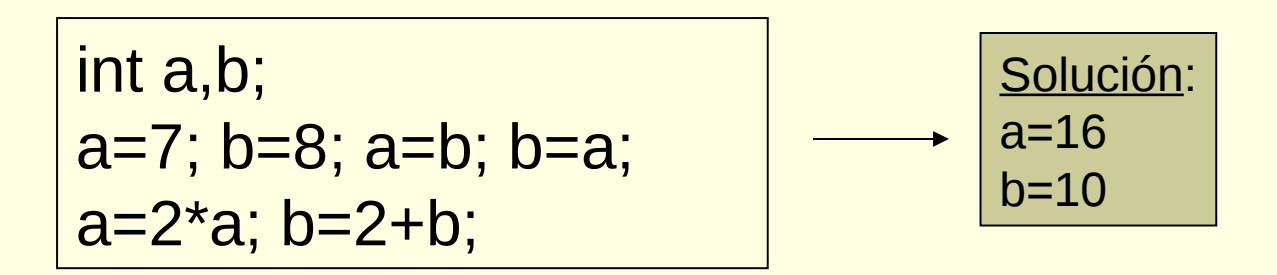

# Pregunta 3 (0.5 puntos)

 Dados tres números enteros, indicar si los tres son iguales, si sólo dos son iguales o si los tres son distintos

```
Solución:
int a,b,c;
  if(a==b && b==c)
     printf("Los tres son iguales\n");
  else if(a==b ||a==c||b==c|| printf("Dos son iguale\n");
      else printf("Son distintos\n");
```
#### Pregunta 4 (0.5 puntos)

 Determinar la salida por pantalla del siguiente fragmento de código C

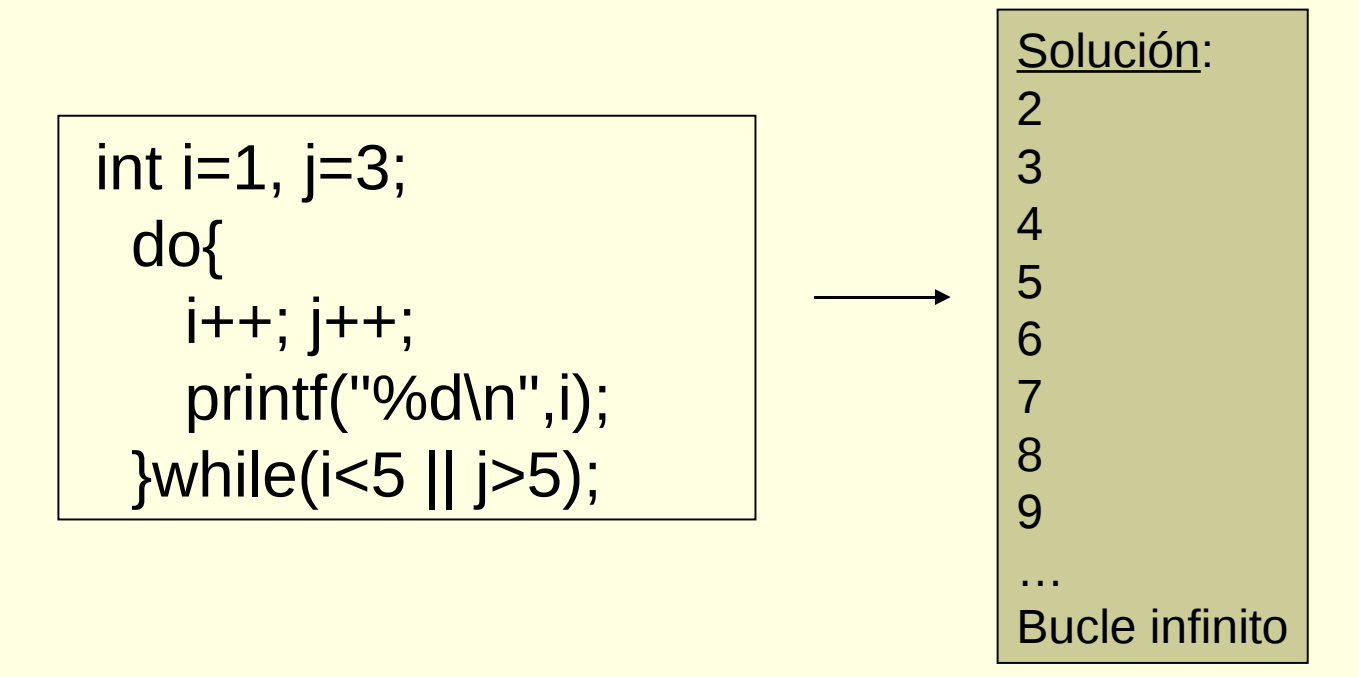

# Pregunta 5 (0.5 puntos)

**Escribir un fragmento de código C que lea un** entero por teclado y almacene en una variable de tipo carácter la letra A si el entero se encuentra dentro del intervalo cerrado [-4,20] y la letra B en el caso contrario. Declarar las variables necesarias

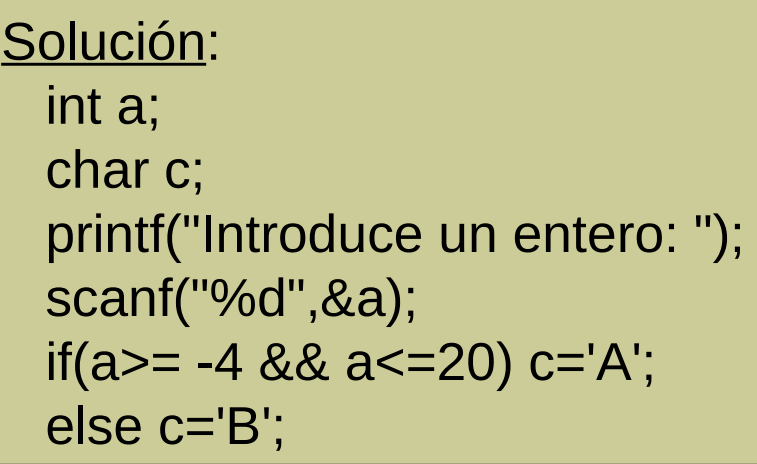

# Pregunta 6 (0.5 puntos)

 Dada la siguiente matriz float A[100][100] Escribir un fragmento de código C que muestre los elementos de la última fila. Declarar las variables necesarias

> Solución: float A[100][100]; int i;  $for(i=0; i<100; i++)$ printf("%f\n",A[99][i]);

# Pregunta 7 (0.5 puntos)

```
#include <stdio.h>
```

```
int funcion(int n){
  int int i=0;
  if (n < = 0) i++; while (n!=0){
     n=n/10;
    1++;
 }
   return n;
}
```

```
int main(){
   int n=120;
   n=funcion(n);
   printf("%d",n);
}
```
 Determinar la salida por pantalla del **siguiente** programa

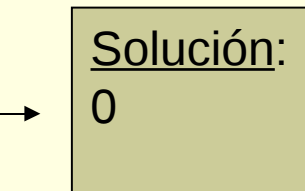

#### Pregunta 8 (0.5 puntos)

 Determinar la salida por pantalla del siguiente fragmento de código C

$$
\begin{array}{c}\n\text{int i=7, j;} \\
\text{while (i>4)} \\
\text{for (j=0;j<=5;j=i+3)} \\
\{\n\begin{array}{c}\n\text{Solution:} \\
\uparrow \\
\text{print}('%d\n\mid n'); \\
\downarrow \\
\end{array}\n\end{array}\n\qquad\n\begin{array}{c}\n\text{Solution:} \\
\uparrow \\
\uparrow \\
\downarrow \\
\end{array}
$$

#### Pregunta 9 (0.5 puntos)

**Transformar el siguiente código a un código** equivalente empleando **switch** suponiendo que la variables **a** es de tipo entero

 $if(a==1 || a==2)$  printf("X"); else if (a==3) printf("Y"); else printf("Z");

Solución: int a; switch(a){ case 1: case 2: printf("X"); break; case 3: printf("Y"); break; default: printf("Z"); }

## Pregunta 10 (0.5 puntos)

 Inicializar un vector de 10 reales con el valor 0. Declarar las variables necesarias

> Solución: float A[10]; int i;  $for(i=0; i<10; i++)$ A[i]=0.0;